# **Projections**

**Brian Curless CSE 457Spring 2013**

1

# **Reading**

Required:

Angel, 5.1-5.6

Further reading:

- Foley, et al, Chapter 5.6 and Chapter 6
- David F. Rogers and J. Alan Adams, *Mathematical Elements for Computer Graphics*, 2<sup>nd</sup> Ed., McGraw-Hill, New York, 1990, Chapter 2.
- I. E. Sutherland, R. F. Sproull, and R. A. Schumacker, A characterization of ten hidden surface algorithms, *ACM Computing Surveys* 6(1): 1-55, March 1974.

### **The pinhole camera**

The first camera - "camera obscura" - known to Mozi and Aristotle (ca., 350-400 BC).

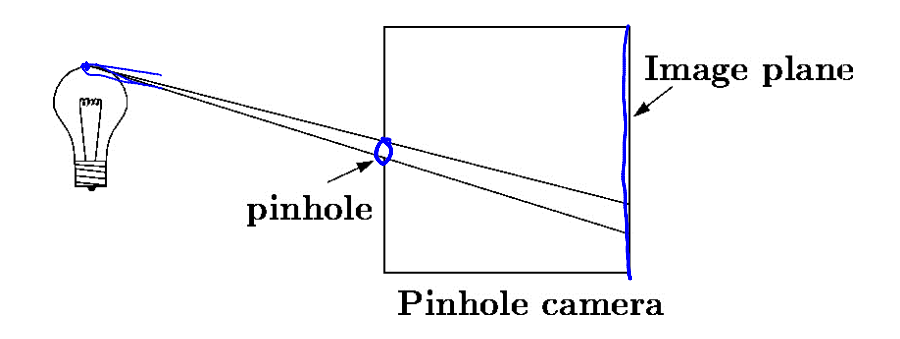

In 3D, we can visualize the blur induced by the pinhole (a.k.a., **aperture**):

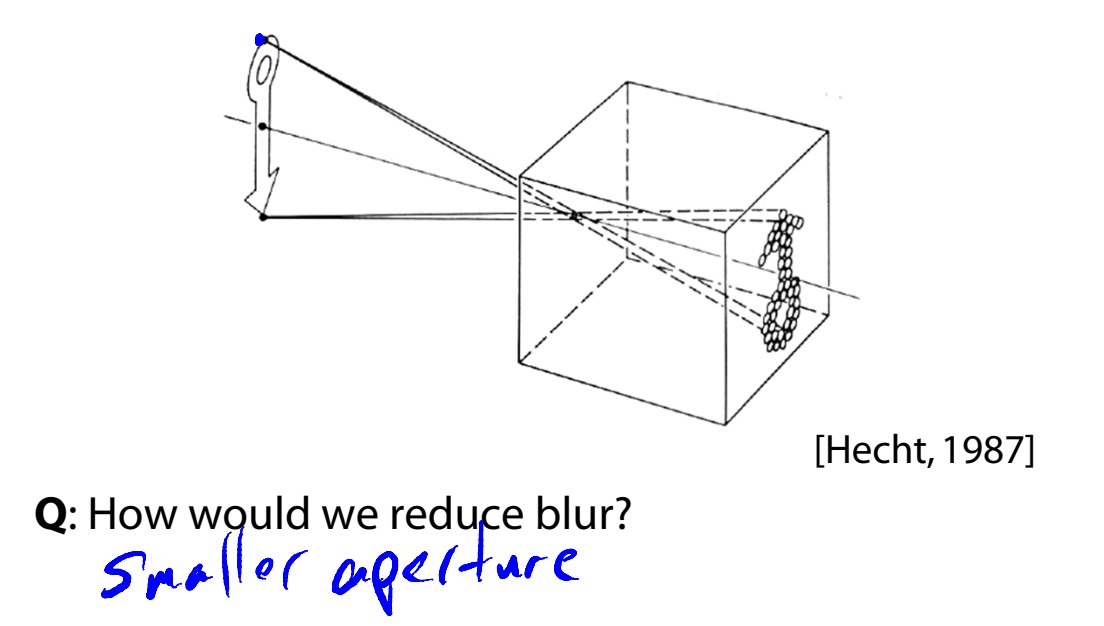

### **Shrinking the pinhole**

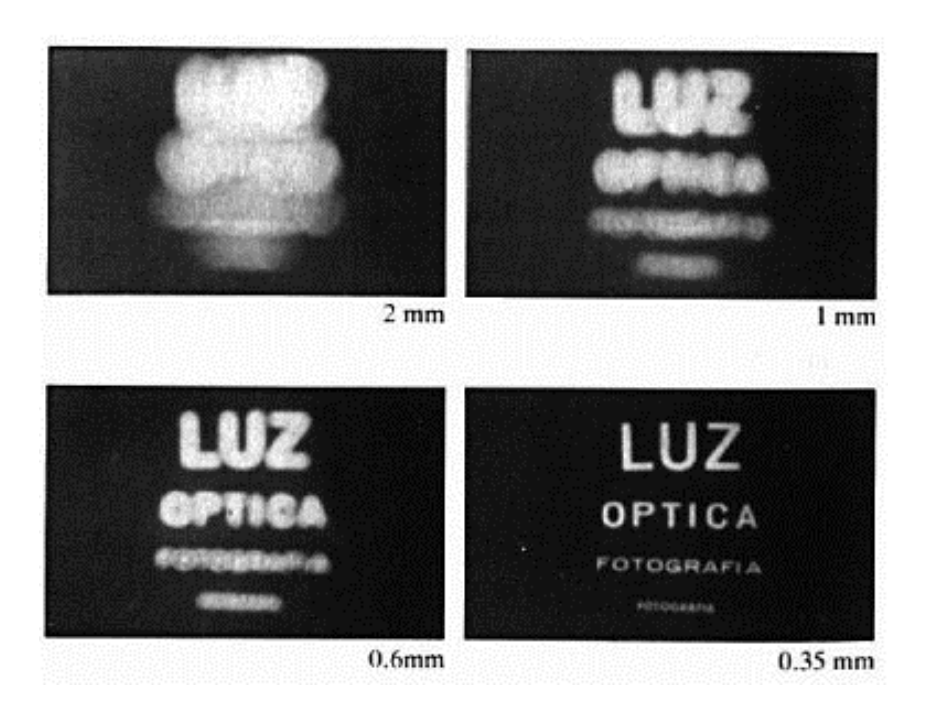

[Hecht, 1987]

**Q**: What happens as we continue to shrink the aperture?

Dimmer, or longer exposure needed

# **Shrinking the pinhole, cont'd**

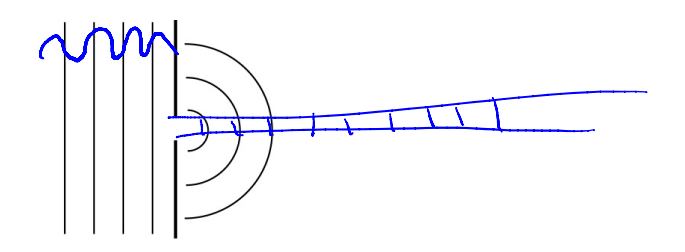

Diffraction

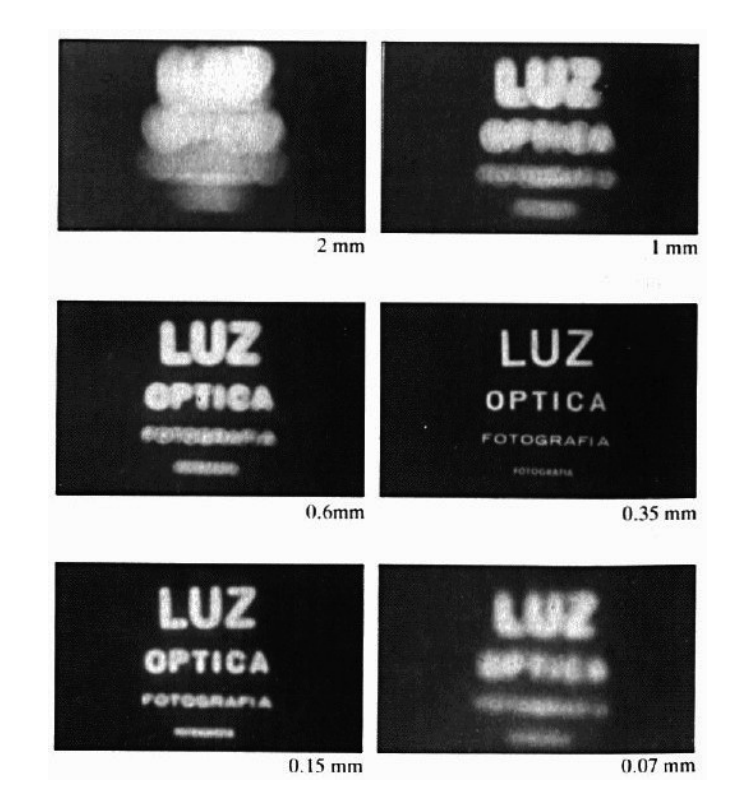

### **Imaging with the synthetic camera**

In practice, pinhole cameras require long exposures, can suffer from diffraction effects, and give an inverted image.

In graphics, none of these physical limitations is a problem.

 $\mathbb{H}^{\prime}$ 

 $CoP$ 

The image is rendered onto an **image plane** (usually in front of the camera).

[Angel, 2011]

Viewing rays emanate from the **center of projection** (COP) at the center of the pinhole.

The image of an object point *P* is at the intersection of the viewing ray through *P* and the image plane.

But is P visible? This the problem of **hidden surface removal** (a.k.a., **visible surface determination**).

# **Ray casting**

One way to simulate the pinhole camera and determine which point is visible at each pixel is **ray casting**.

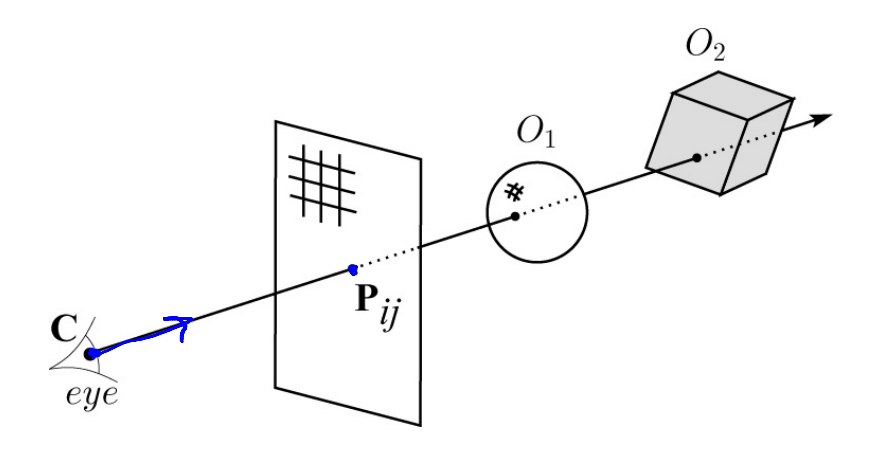

Idea: For each pixel center *Pij*

- Send ray from eye point (COP), **C**, through *Pij* into scene.
- $\bullet$  Intersect ray with each object.
- Select nearest intersection.

**Ray casting, cont.**

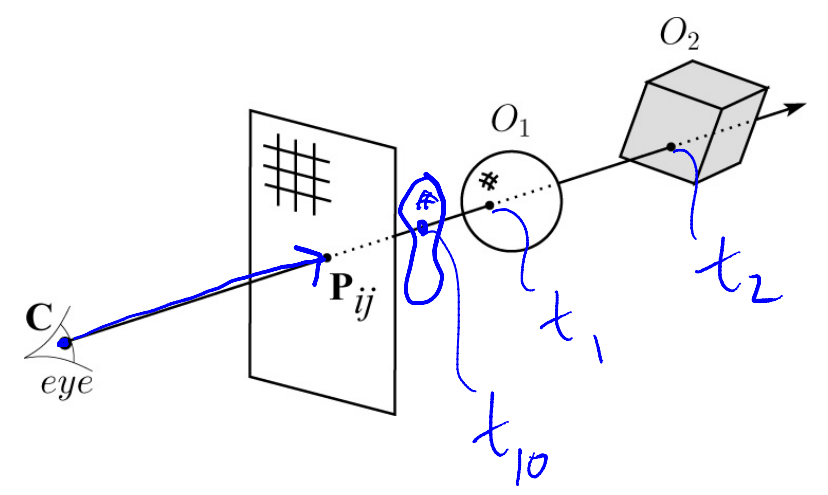

Implementation:

Might parameterize each ray:

$$
\mathbf{r}(t) = \mathbf{C} + t \left( \mathbf{P}_{ij} - \mathbf{C} \right)
$$

where *t* > 0.

 $\bullet$  Each object  $O_k$  returns  $t_k > 0$  such that first intersection with  $\boldsymbol{\mathsf{O}}_k$  occurs at  $\mathbf{r}(t_k)$ .

**Q**: Given the set  $\{t_k\}$  what is the first intersection point?

$$
m_{i}a \, \nleq t_{k}
$$

### **Warping space**

A very different approach is to take the imaging setup:

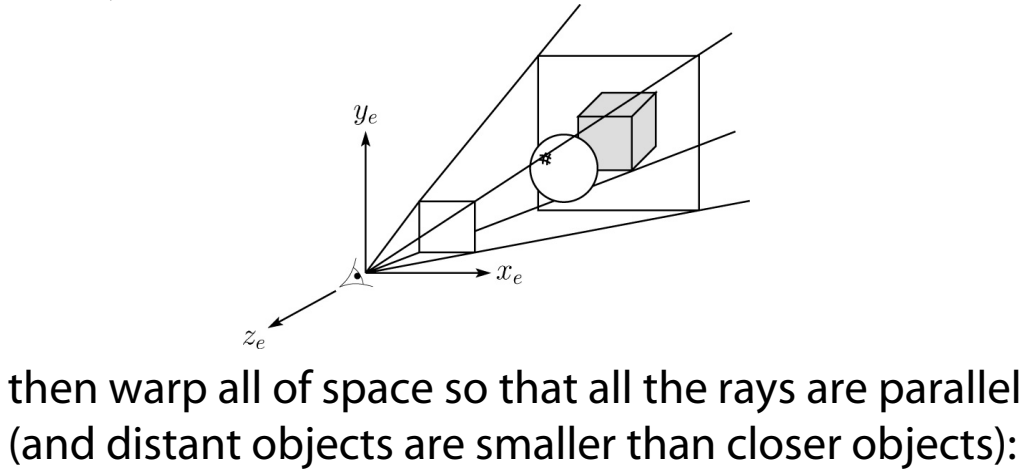

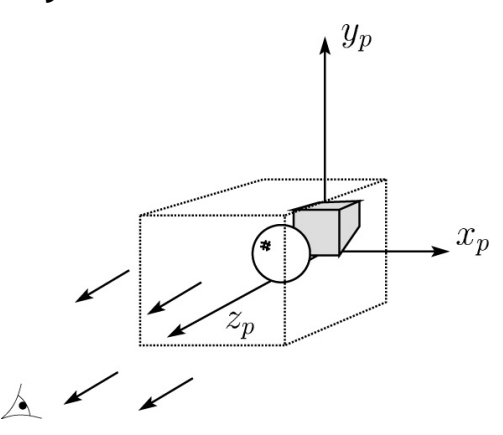

and then just draw everything onto the image plane, keeping track of what is in front:

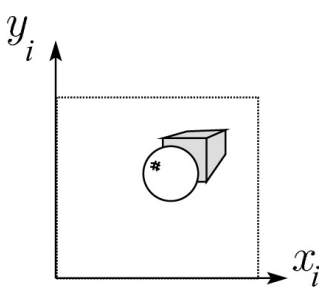

### **3D Geometry Pipeline**

Graphics hardware follows the "warping space" approach.

Before being turned into pixels, a piece of geometry goes through a number of transformations...

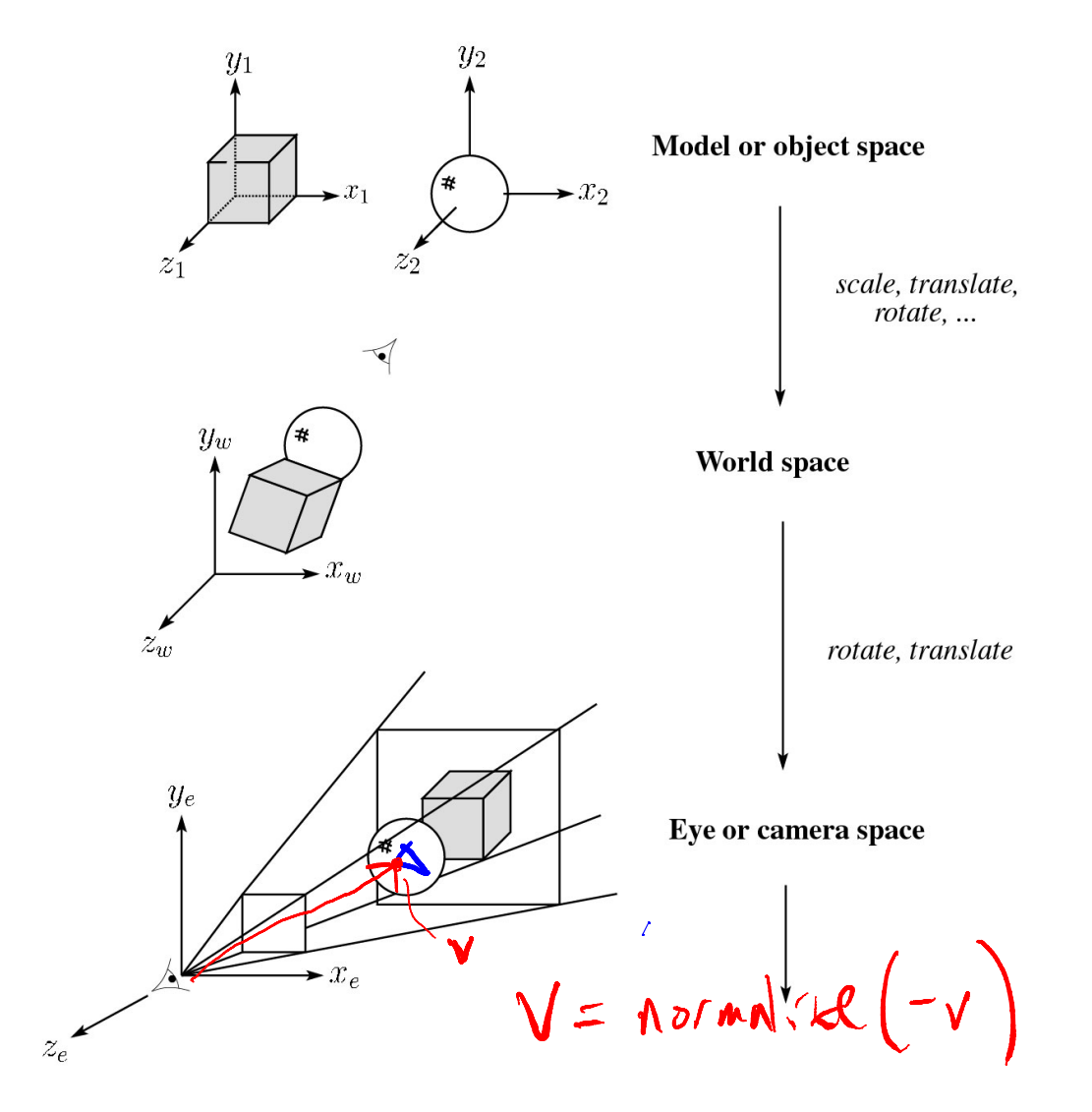

# **3D Geometry Pipeline (cont'd)**

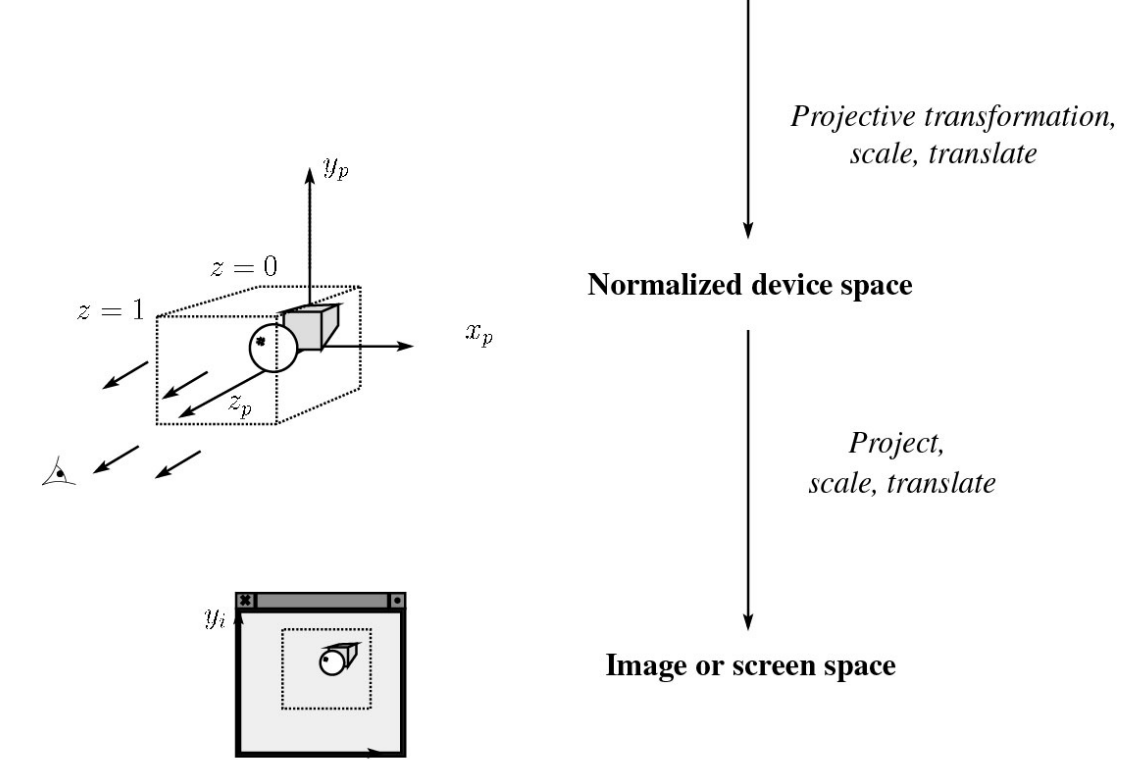

 $\bar{x}_i$ 

# **Projections**

**Projections** transform points in *n*-space to *m*-space, where *m* < *n*.

In 3-D, we map points from 3-space to the **projection plane** (PP) (a.k.a., image plane) along **projectors** (a.k.a., viewing rays) emanating from the center of projection (COP):

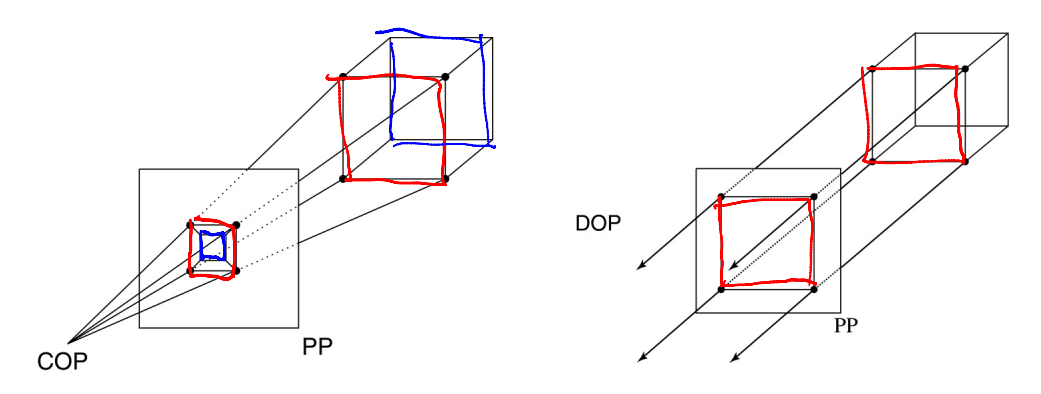

There are two basic types of projections:

- Perspective distance from COP to PP finite
- Parallel distance from COP to PP infinite

# **Parallel projections**

For parallel projections, we specify a **direction of projection** (DOP) instead of a COP.

There are two types of parallel projections:

- **Orthographic projection** DOP perpendicular to PP
- **Oblique projection** DOP not perpendicular to PP

We can write orthographic projection onto the *z=*0 plane with a simple matrix.

$$
\begin{bmatrix} x' \\ y' \\ 1 \end{bmatrix} = \begin{bmatrix} 1 & 0 & 0 & 0 \\ 0 & 1 & 0 & 0 \\ 0 & 0 & 0 & 1 \end{bmatrix} \begin{bmatrix} x \\ y \\ z \\ 1 \end{bmatrix} = \begin{bmatrix} x \\ y \\ 1 \end{bmatrix}
$$

Normally, we do not drop the z value right away. Why not?

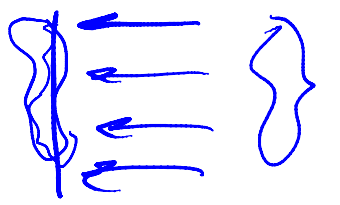

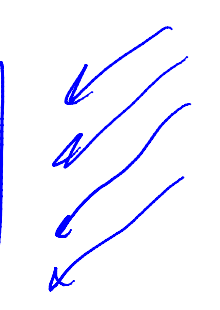

# **Z-buffer**

The **Z-buffer** or **depth buffer** algorithm [Catmull, 1974] can be used to determine which surface point is visible at each pixel.

Here is pseudocode for the Z-buffer hidden surface algorithm:

```
Q: What should FAR be set to? -\infty \left(-\beta\mathcal{L}\right), NUMBER)
for each pixel (i,j) do
     Z-buffer [i,j]  FAR
     \it Framebuffer[i,j] \leftarrow <background color>
end for
for each polygon A do
     for each pixel in A do
          Compute depth z of A at (i,j)
           if z > Z-buffer [i,j] then
                Z-buffer [i,j] \leftarrow zFramebuffer[i,j] \leftarrow color of A
          end ifend forend for
```
### **Rasterization**

The process of filling in the pixels inside of a polygon is called **rasterization**.

During rasterization, the *<sup>z</sup>* value can be computed incrementally (fast!).

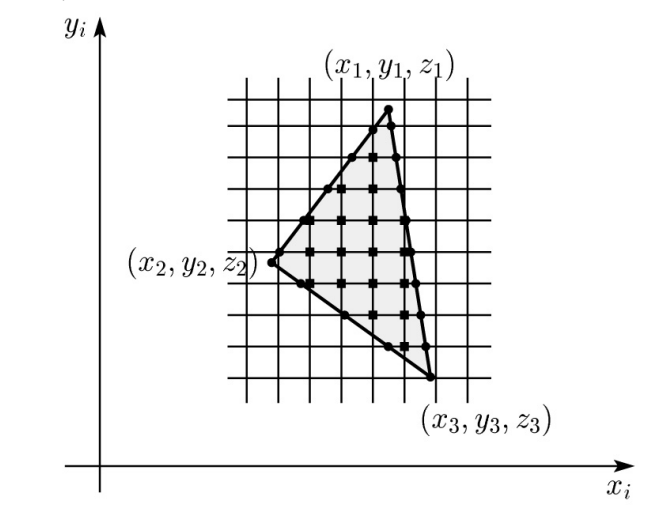

#### Curious fact:

- $\blacklozenge$  Described as the "brute-force image space algorithm" by [SSS]
- $\blacklozenge$  Mentioned only in Appendix B of [SSS] as a point of comparison for huge memories, but written off as totally impractical.

Today, Z-buffers are commonly implemented in hardware.

### **Properties of parallel projection**

Properties of parallel projection:

- Not realistic looking
- Good for exact measurements
- Are actually a kind of affine transformation
	- Parallel lines remain parallel
	- Ratios are preserved
	- Angles not (in general) preserved
- Most often used in CAD, architectural drawings, etc., where taking exact measurement is important

### **Derivation of perspective projection**

Consider the projection of a point onto the projection plane:

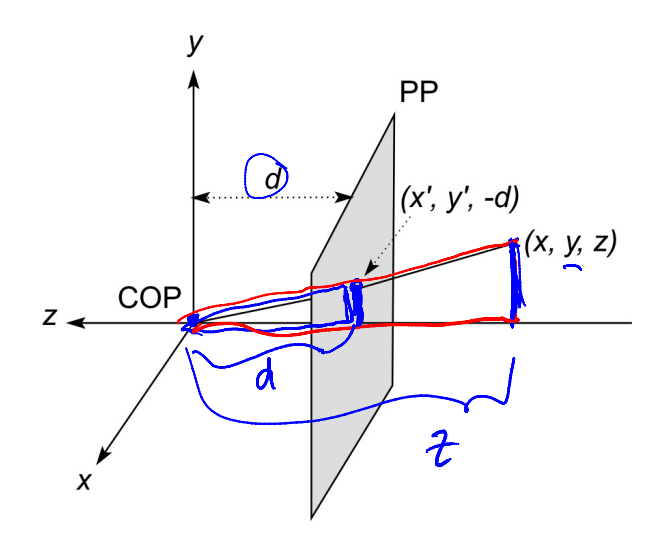

By similar triangles, we can compute how much the *x* and *y* coordinates are scaled:

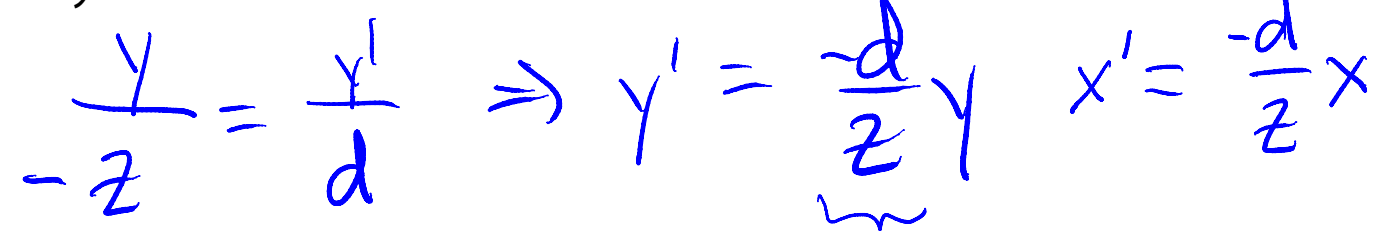

[Note: Angel takes *d* to be a negative number, and thus avoids using a minus sign.]

#### **Homogeneous coordinates revisited**

Remember how we said that affine transformations work with the last coordinate always set to one.

What happens if the coordinate is not one?

We divide all the coordinates by *w*:

$$
\begin{bmatrix} x \\ y \\ z \\ w \end{bmatrix} \rightarrow \begin{bmatrix} x/w \\ y/w \\ z/w \\ 1 \end{bmatrix}
$$

If  $w = 1$ , then nothing changes.

Sometimes we call this division step the "perspective divide."

# **Homogeneous coordinates and perspective projection**

Now we can re-write the perspective projection as a matrix equation:

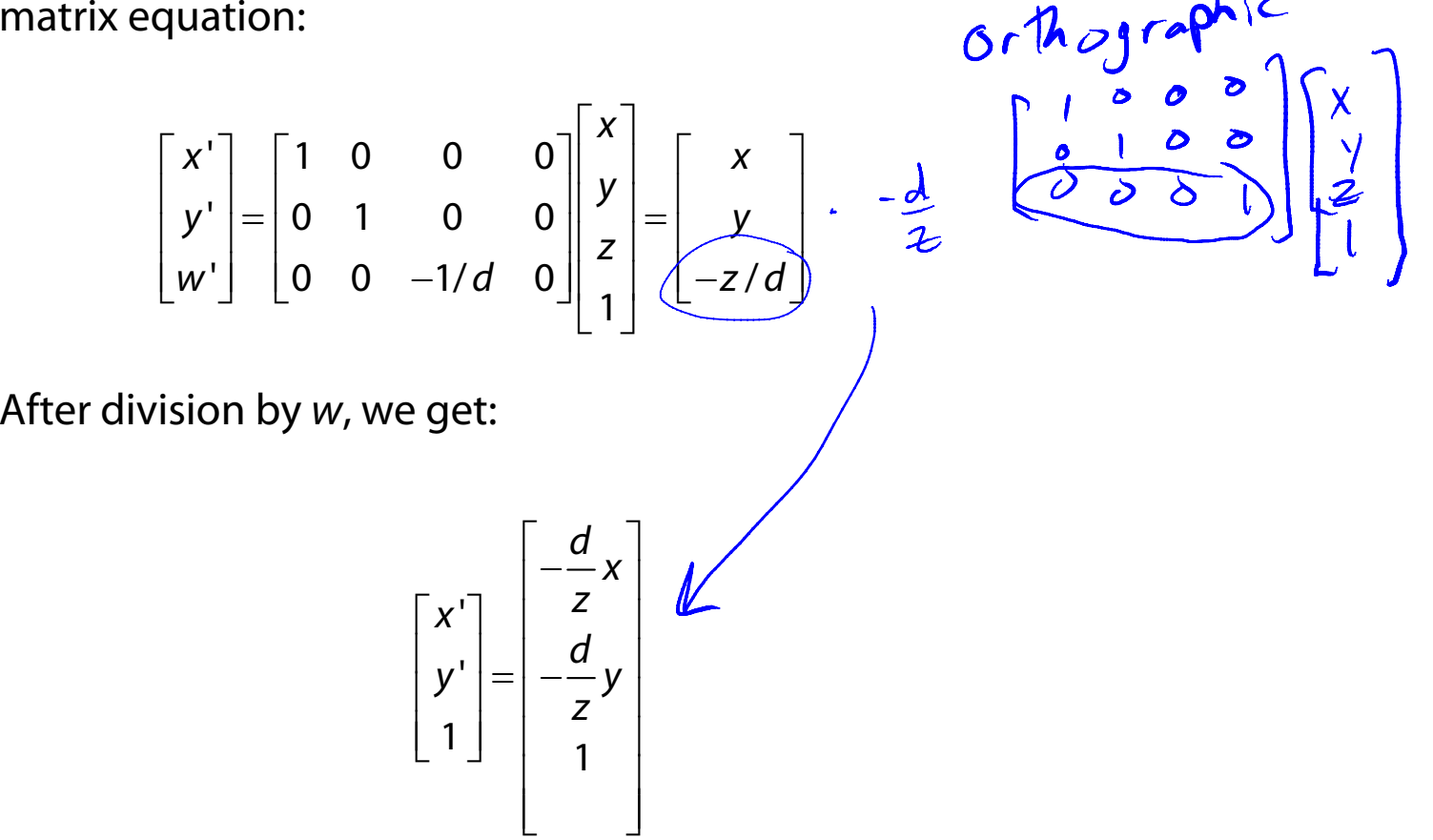

Again, projection implies dropping the *z* coordinate to give a 2D image, but we usually keep it around a little while longer.

### **Projective normalization**

After applying the perspective transformation and dividing by *<sup>w</sup>*, we are free to do a simple parallel projection to get the 2D image.

What does this imply about the shape of things after the perspective transformation + divide?

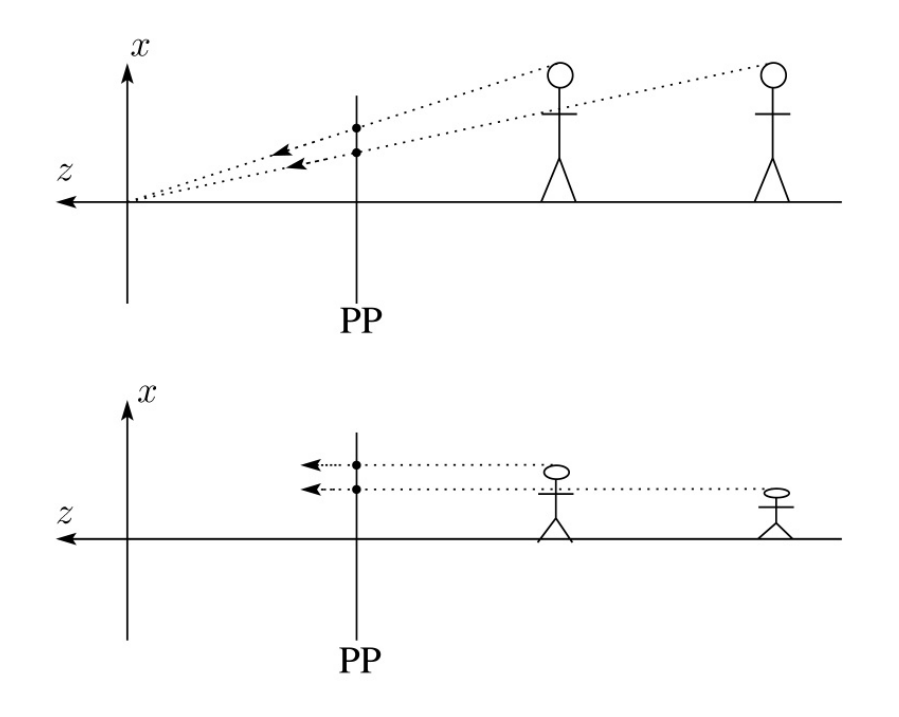

# **Viewing angle**

An alternative to specifying the distance from COP to PP is to specify a viewing angle:

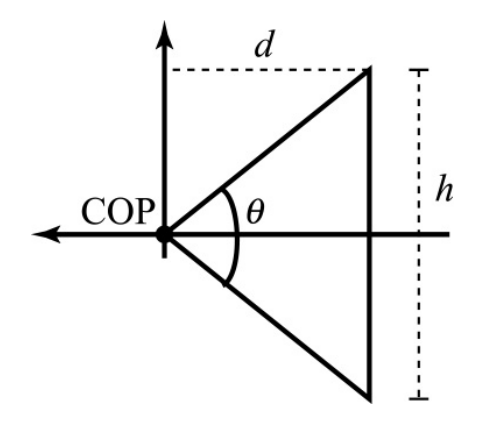

Given the height of the image  $h$  and  $\theta$ , what is  $d$ ?

What happens to  $d$  as  $\theta$  increases (while  $h$  is constant)?

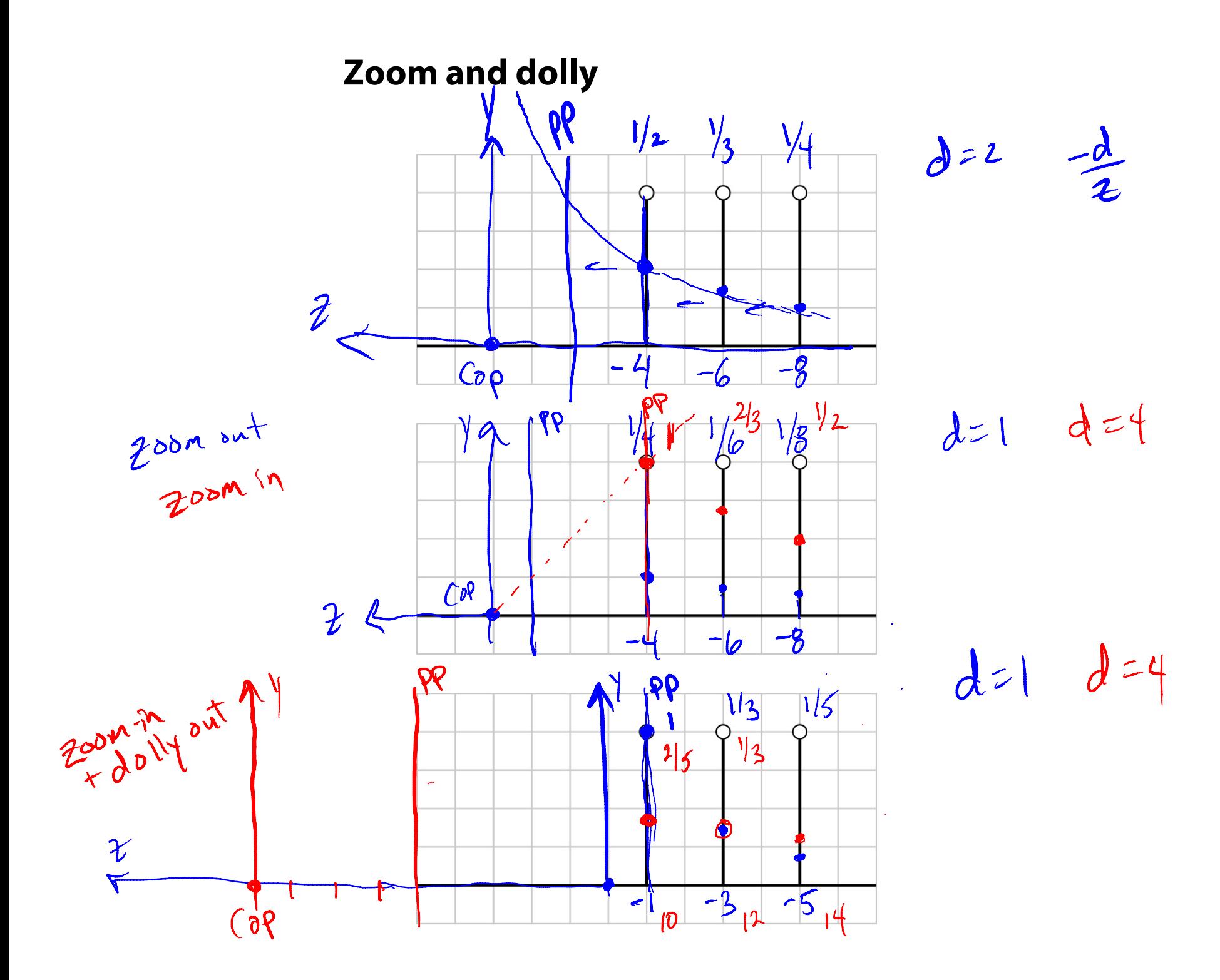

# **Vanishing points**

What happens to two parallel lines that are not parallel to the projection plane?

Think of train tracks receding into the horizon...

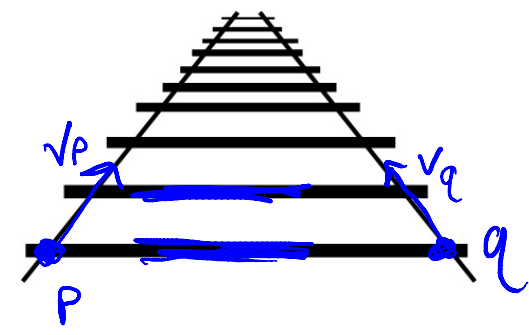

The equation for a line is:

$$
\mathbf{I} = \mathbf{p} + t\mathbf{v} = \begin{bmatrix} p_x \\ p_y \\ p_z \\ 1 \end{bmatrix} + t \begin{bmatrix} v_x \\ v_y \\ v_z \\ 0 \end{bmatrix} = \begin{bmatrix} \rho_x + t v_x \\ \rho_y + t v_y \\ \rho_z + t v_z \\ 1 \end{bmatrix}
$$

After perspective transformation we get:

$$
\begin{bmatrix} x' \\ y' \\ w' \end{bmatrix} = \begin{bmatrix} p_x + tv_x \\ p_y + tv_y \\ -(p_z + tv_z)/d \end{bmatrix}
$$

### **Vanishing points (cont'd)**

Dividing by *w*:

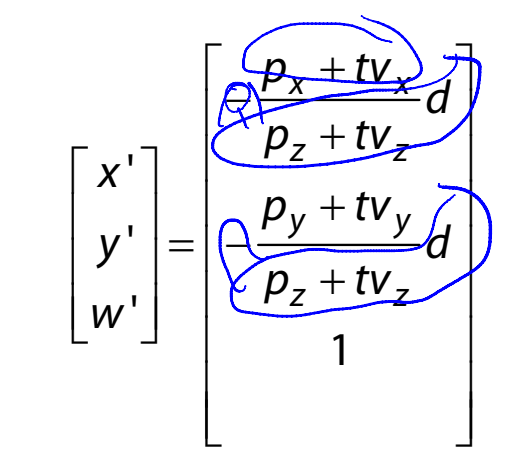

Letting *t* go to infinity:

$$
x'_{\infty} = \lim_{t \to \infty} -\frac{f(x+ty_{x})}{f(x+ty_{2})} = -\frac{v_{x}}{v_{2}}d \qquad \qquad y'_{\infty} = -\frac{v_{y}}{v_{2}}d
$$

We get a point!

What happens to the line  $\textbf{l} = \textbf{q} + t \textbf{v}$ ?

Same V.P.

Each set of parallel lines intersect at a **vanishing point** on the PP.

**Q**: How many vanishing points are there?<br> $\infty$  (  $\gamma$  all  $\gamma$   $\sim$  s  $\sim$   $\sim$   $\sim$   $\sim$ 

 $Vz^{20}$ <br> $\Rightarrow$  parallell

# **Clipping and the viewing frustum**

The center of projection and the portion of the projection plane that map to the final image form an infinite pyramid. The sides of the pyramid are **clipping planes**.

Frequently, additional clipping planes are inserted to restrict the range of depths. These clipping planes are called the **near** and **far** or the **hither** and **yon** clipping planes.

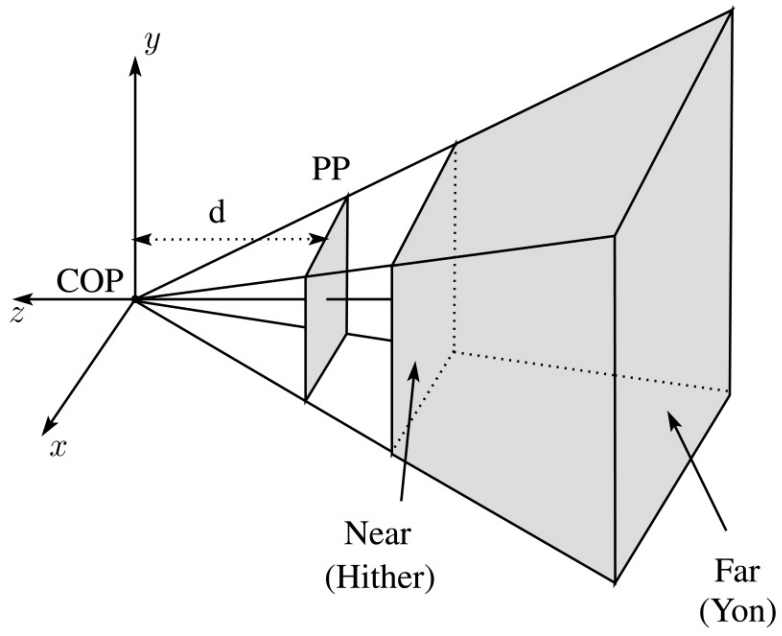

All of the clipping planes bound the the **viewing frustum**.

### **Properties of perspective projections**

The perspective projection is an example of a **projective transformation**.

Here are some properties of projective transformations:

◆ Lines map to lines

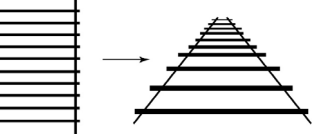

- Parallel lines do not necessarily remain parallel
- Ratios are not preserved

One of the advantages of perspective projection is that size varies inversely with distance – looks realistic.

A disadvantage is that we can't judge distances as exactly as we can with parallel projections.

### **Human vision and perspective**

The human visual system uses a lens to collect light more efficiently, but records perspectively projected images much like a pinhole camera.

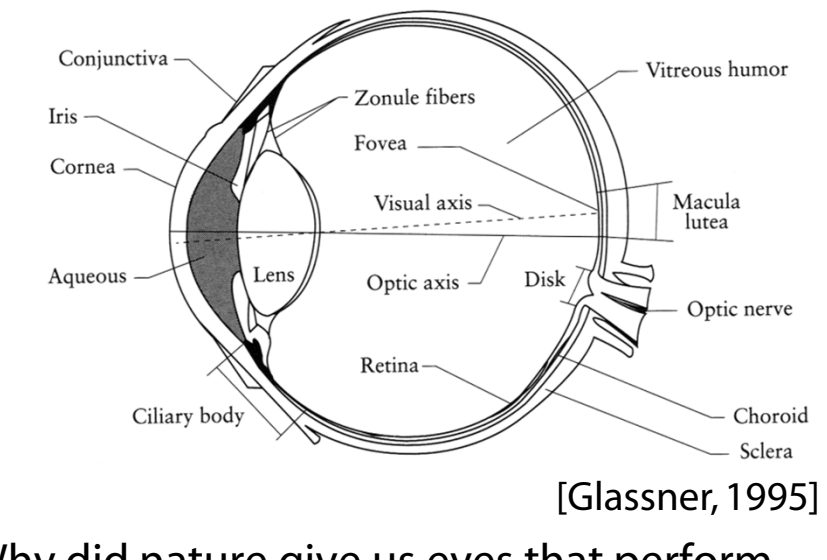

**Q**: Why did nature give us eyes that perform perspective projections?

**Q**: Do our eyes "see in 3D"?

# **3D Displays**

So-called 3D displays are all the rage now for movies and soon for televisions.

Much of our perception of 3D comes from stereo vision: each eye sees a different view of the world.

So, to create the illusion of 3D, we only need to show each eye an image of a scene created from that eye's point of view!

# **3D Displays, cont'd**

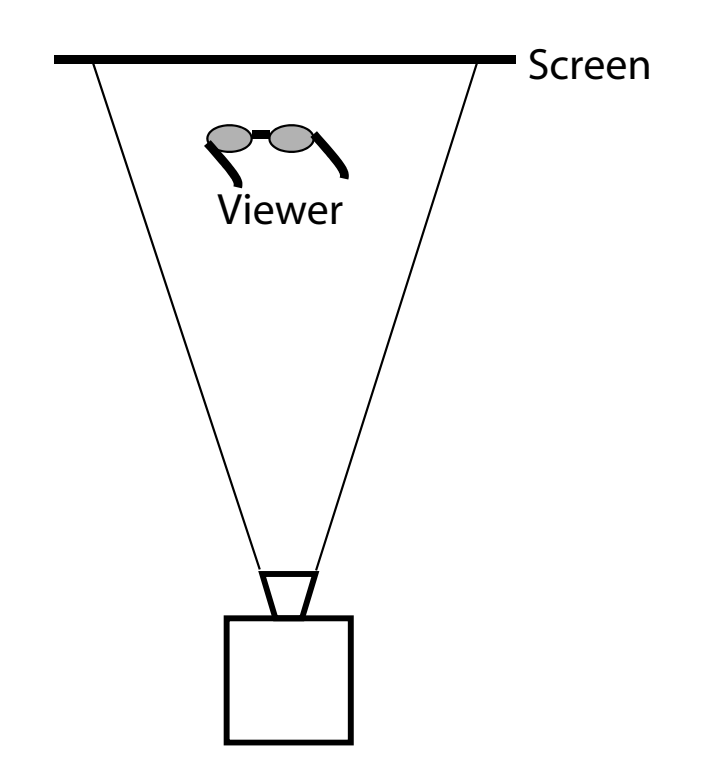

# **3D Displays, cont'd**

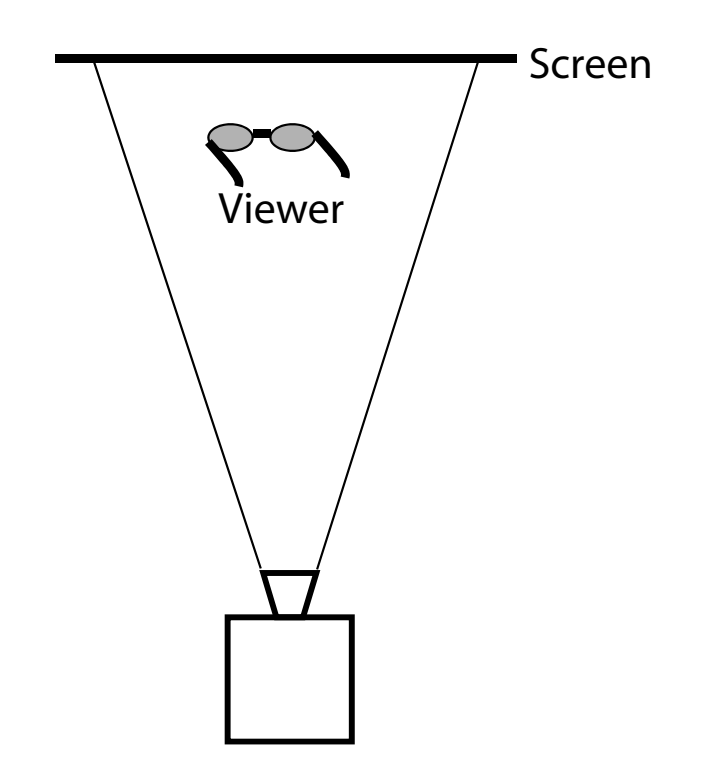

# **3D Displays, cont'd**

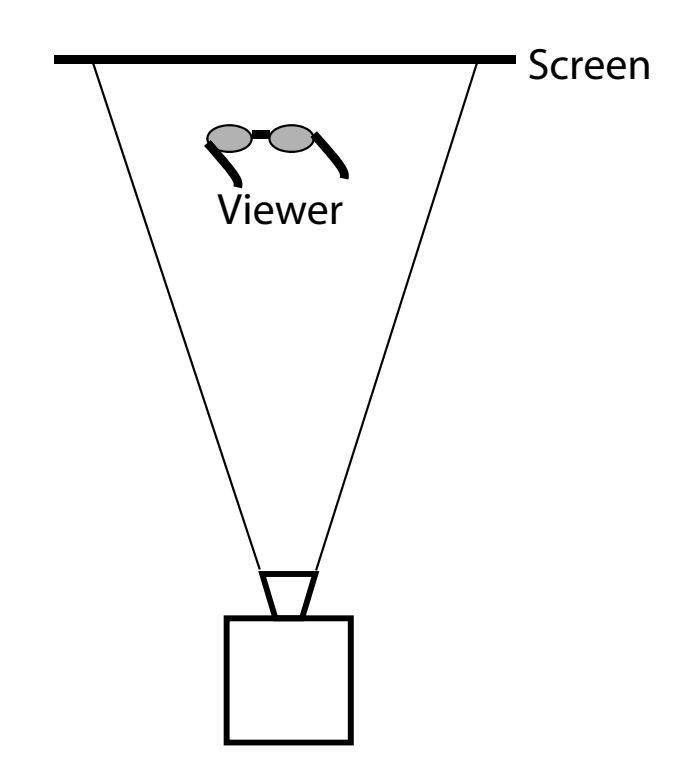

### **Summary**

What to take away from this lecture:

- All the boldfaced words.
- An appreciation for the various coordinate systems used in computer graphics.
- ◆ How to compute the world->eye coordinate transformation with gluLookAt.
- How a pinhole camera works.
- $\bullet$  How orthographic projection works.
- How the perspective transformation works.
- How we use homogeneous coordinates to represent perspective projections.
- The properties of vanishing points.
- The mathematical properties of projective transformations.